**Sourcecode: Example4.c**

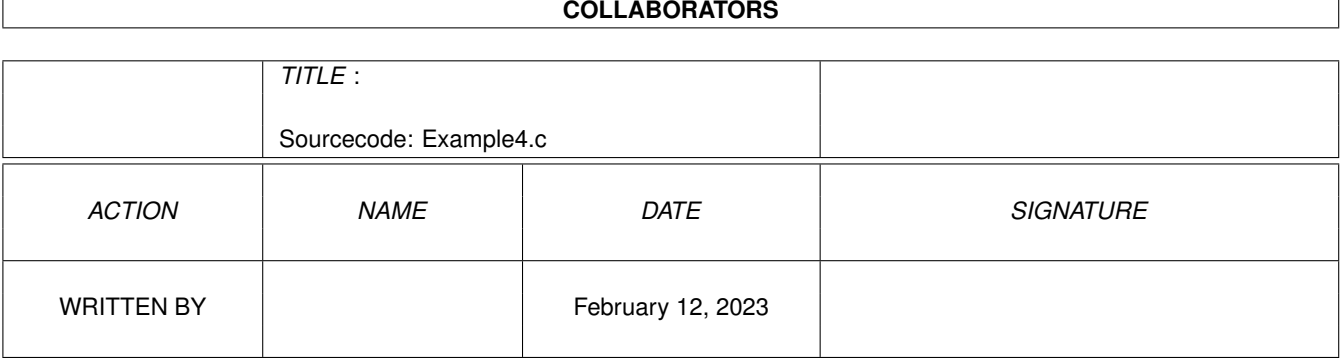

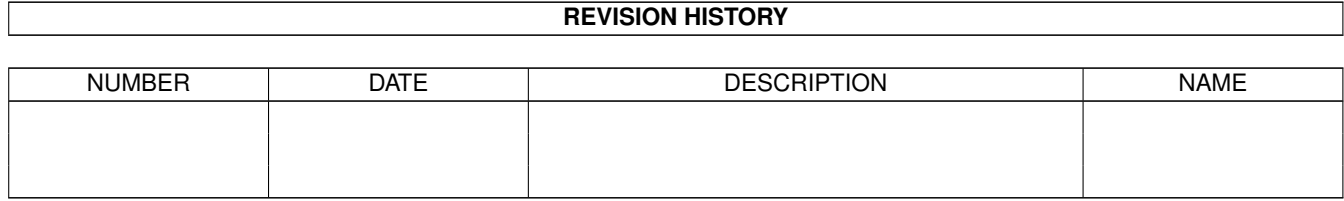

## **Contents**

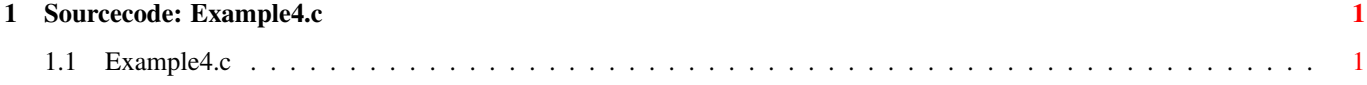

## <span id="page-3-0"></span>**Chapter 1**

## **Sourcecode: Example4.c**

## <span id="page-3-1"></span>1.1 Example4.c

```
/*
                                                              \star/Amiga C Club (ACC) */
/* Amiga C Encyclopedia (ACE)
                                         —————————————————— */
/* --------------------------
/*
                                                            \star /
                                   Amiga C Club<br>Tulevagen 22<br>181 41 LIDINGO
/* Manual: AmigaDOS
                                                              \star//* Chapter: File Functions
                                                              \star//* File: Example4.c
                                                              \star/SWEDEN
/* Author: Anders Bjerin
                                                              \star//* Date: 93-03-15
                                                              \star//* Version: 1.0\star// \star\star/Copyright 1993, Anders Bjerin - Amiga C Club (ACC)
/*
                                                              \star//*
                                                              \star//* Registered members may use this program freely in their */
/* own commercial/noncommercial programs/articles. *//*
                                                              \star//* This example demonstrates how to attach a comment to a file. *//* The commend will be attached to a file on the Ram disk called *//* "HighScore.dat". (Please run Example 1 in the "Files" */
/* chapter to create this file before you run this example.) Too *//* see the comment you can use the Shell (CLI) command "List". *//* Simply open a Shell window and type List RAM: .
                                                                    \star//* Include the dos library definitions: */
#include <dos/dos.h>
x (a) is the set of the decessary function prototype files:<br>
#include <clib/dos_protos.h><br>
\frac{1}{2} /* General dos functions... */<br>
#include <stdio.h><br>
\frac{1}{2} /* Std functions [printf()... 1 */<br>
#include <stdiv...
#include <stdlib.h>
                                   /* Std functions [exit()...] */
```

```
/* Set name and version number: */
UBYTE *version = "$VER: AmigaDOS/FileFunctions/Example4 1.0";
/* Declared our own function(s): */
/* Our main function: */
int main( int argc, char *argv[] );
/* Main function: */
int main( int argc, char *argv[] )
{
  /* A simple boolean variable: */
 BOOL ok;
  /* Attach a short comment to the file: */
  ok = SetComment ( "RAM: HighScore.dat", "My high-score list!" );
  /* Check if the comment was successfully attached: */
  if( ok )
    printf( "The comment was successfull attached to the file!\langle n" \rangle;
  else
    printf( "Could not attach the comment!\n" );
```

```
/* The End! */exit( 0 );
}
```